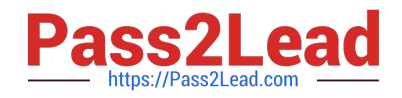

# **C9530-272Q&As**

IBM WebSphere Message Broker V8.0 Solution Development

# **Pass IBM C9530-272 Exam with 100% Guarantee**

Free Download Real Questions & Answers **PDF** and **VCE** file from:

**https://www.pass2lead.com/c9530-272.html**

100% Passing Guarantee 100% Money Back Assurance

Following Questions and Answers are all new published by IBM Official Exam Center

**C** Instant Download After Purchase

**83 100% Money Back Guarantee** 

365 Days Free Update

800,000+ Satisfied Customers  $\epsilon$  of

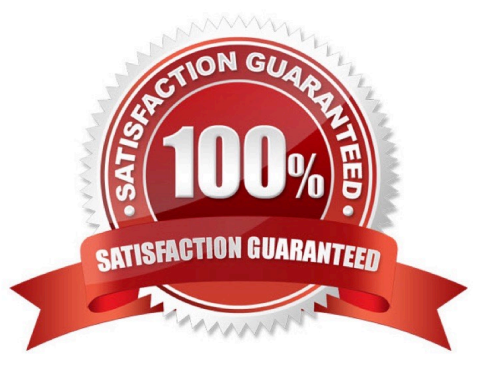

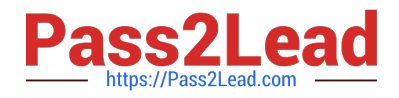

#### **QUESTION 1**

A sales company is currently running 2 message flows. The first, ProcessOrder, validates customer orders and then sends the shipping information to the warehouse via an MQ request message. Once the warehouse has shipped the order, a reply is sent back which is processed by the second flow, SendConfirmation, to send a confirmation to the customer. The company is now expanding and has multiple warehouses. The solution developer must modify ProcessOrder to send messages to each warehouse only for the items it stocks, and SendConfirmation to send a response message only when all warehouses have replied. What node(s) should the solution developer use?

- A. SendConfirmation -> MQGet
- B. SendConfirmation -> Collector
- C. ProcessOrder -> Sequence SendConfirmation -> Resequence

D. ProcessOrder -> AggregateControl and AggregateRequest SendConfirmation -> AggregateReply

Correct Answer: D

#### **QUESTION 2**

A solution developer codes a JavaCompute node using a getJDBCType4Connection API call to connect to a JDBC database that is globally coordinated, and then writes code to insert new records into that database based on the contents of incoming MQ messages. The solution developer observes that database inserts are not rolled back if the message flow experiences an error after this Compute node. What must the solution developer do to correct this?

- A. Alter the code to use MbSQLStatement
- B. Insert code to issue statements to rollback
- C. Alter the Transaction Mode of the JavaCompute node to commit
- D. Alter the type4DatasourceClassName property of the JDBCProvider

Correct Answer: D

### **QUESTION 3**

A global bank has developed a new application which must be activated in multiple countries at the same time. Due to different time zones, it is found that the new application can only be deployed during business hours of each country and should not process messages immediately. The application would be started at a later time by a system administrator. Prior to deployment, how does the solution developer need to configure the application?

A. configuring the Commit Count of the message flow to zero (0).

- B. configuring the Additional Instances of the message flow to zero (0).
- C. setting the Start Mode of the application in the Broker Archive (BAR) file to Manual mode.
- D. setting the Start Mode of the application in the Broker Archive (BAR) file to Automatic mode.

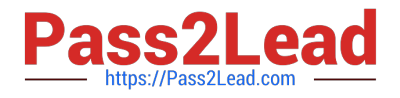

Correct Answer: C

## **QUESTION 4**

A school website needs to retrieve student records from its PeopleSoft system. The broker needs to be configured to utilize PeopleSoft JAR files. How should the solution developer implement this requirement?

A. Place the PeopleSoft provided files on the broker runtime file system and run : mqsichangebroker -l -v

B. Place the PeopleSoft provided files on the broker runtime file system and run: mqsichangeproperties -c EISProviders -o PeopleSoft -n jarsURL -v

C. Configure the broker to use the files that came with the installation and run: mqsichangeproperties -c EISProviders -o PeopleSoft -n jarsURL -v \adapters\prereqs\jars

D. Configure the application to use the relevant JAR files by adding external dependencies to the message broker application in the Toolkit during development. The Toolkit will bundle these JAR files within the Broker Archive (BAR) file for deployment.

#### Correct Answer: B

#### **QUESTION 5**

An application sends a length encoded file that looks like the extract below. The first 3 bytes of each record indicates the size of the data that follows it.

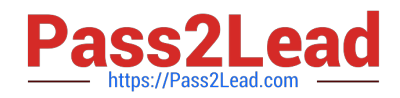

 $001A$ 002AB 003ADC 004ABCD 003ABC  $002AB$ 001A

A solution developer creates a LineTtem complex type in the Tagged/Delimited String (TDS) format with two co data, as per the screen capture below.

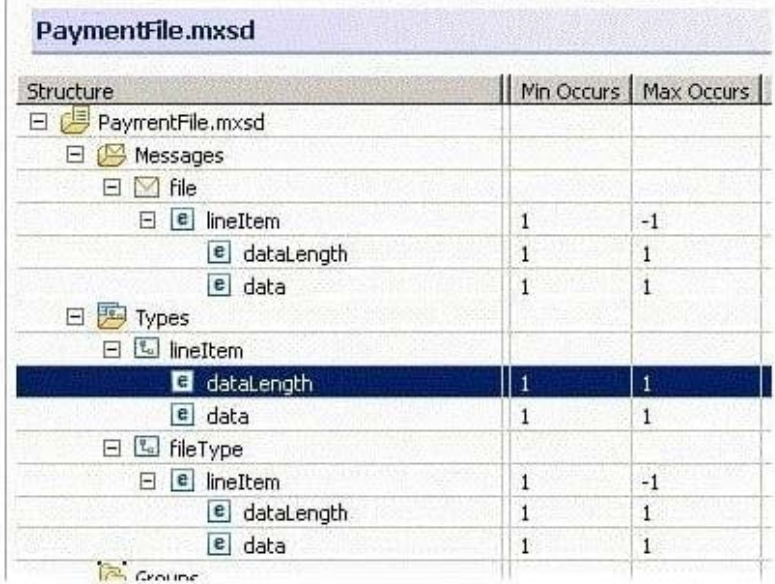

If both of these elements have their Physical Type set to Text, which one of the following options must the solution developer choose to correctly model the input data?

A. dataLength of type xsd:int A.dataLength of type xsd:int data of type xsd:int with Length Reference set to dataLengthdata of type xsd:int with Length Reference set to dataLength

B. dataLength of type xsd:short B.dataLength of type xsd:short data of type xsd:string with Length Reference set to dataLengthdata of type xsd:string with Length Reference set to dataLength

C. dataLength of type xsd:int C.dataLength of type xsd:int data of type xsd:string with Length Reference set to dataLength and Inclusive Length Reference enableddata of type xsd:string with Length Reference set to dataLength and Inclusive Length Reference enabled

D. dataLength of type xsd:string D.dataLength of type xsd:string data of type xsd:string with Length Reference set to dataLength and Inclusive Length Reference enableddata of type xsd:string with Length Reference set to dataLength and Inclusive Length Reference enabled

Correct Answer: B

[C9530-272 VCE Dumps](https://www.pass2lead.com/c9530-272.html) [C9530-272 Exam Questions](https://www.pass2lead.com/c9530-272.html) [C9530-272 Braindumps](https://www.pass2lead.com/c9530-272.html)